## Ordine degli Avvocati di Lucca

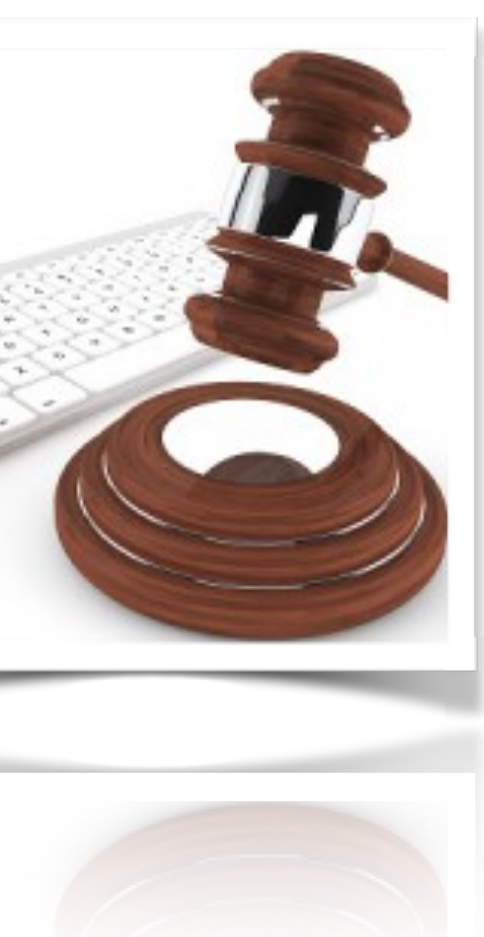

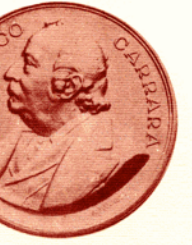

La procura alle liti nel

## **Processo civile telematico**

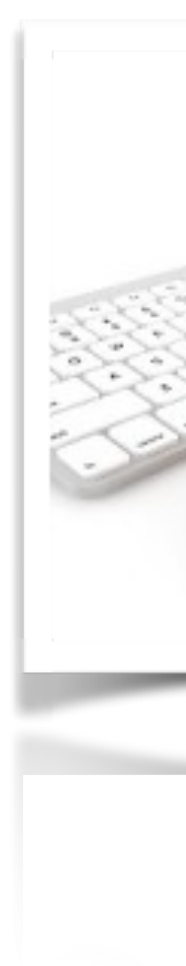

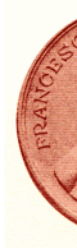

Lo *ius postulandi* viene conferito all'avvocato mediante procura alle liti.

#### L'art. **83 del codice di procedura civile** prevede che:

1. Quando la parte sta in giudizio col ministero di un difensore, questi deve

2. La procura alle liti può essere **generale o speciale** e deve essere conferita

- essere munito di **procura**.
- con atto pubblico o scrittura privata autenticata.
- citazione, ricorso, del controricorso, della comparsa di risposta o

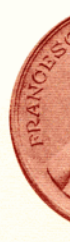

3. La procura speciale può essere anche apposta in **calce** o a **margine** della d'intervento, del precetto o della domanda d'intervento nell'esecuzione, ovvero della memoria di nomina del nuovo difensore, in aggiunta o in sostituzione del difensore originariamente designato. In tali casi l'autografia della sottoscrizione della parte deve essere certificata dal difensore.

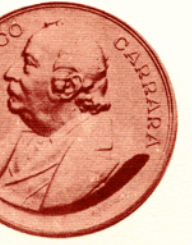

#### Quali sono le novità con il **processo civile telematico**?

Poche, salvo qualche accorgimento.

L'art. 83 del codice di procedura civile **prosegue al comma terzo**, con il testo introdotto nel 2009:

La procura si considera apposta in calce anche se rilasciata su **foglio separato**  che sia però congiunto materialmente all'atto cui si riferisce, o su documento informatico separato sottoscritto con firma digitale e congiunto all'atto cui si riferisce mediante strumenti informatici, individuati con apposito decreto del Ministero della giustizia. Se la *procura alle liti è stata conferita su supporto cartaceo*, il difensore che si costituisce attraverso strumenti telematici ne trasmette la **copia informatica autenticata con firma digitale**, nel rispetto della normativa, anche regolamentare, concernente la sottoscrizione, la trasmissione e la ricezione dei documenti informatici e trasmessi in via telematica.

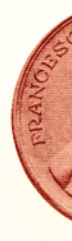

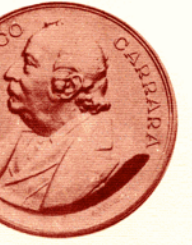

### **Cosa significa?**

La procura alle liti cartacea si considera in calce anche se rilasciata su foglio separato poi unito all'atto difensivo cartaceo. La procura potrebbe essere titolata *"Procura alle liti ex art. 83, 3° comma c.p.c."*

Nel caso di processo civile telematico, se la *procura alle liti è stata conferita dal cliente su carta*, il difensore dovrà **autenticare la firma** del cliente apponendo la propria sottoscrizione dopo la dicitura "Per la certificazione dell'autografia".

Si dovrà poi **scansionare** la procura (di carta) autenticata.

Infine si dovrà **firmare digitalmente** il file scansionato.

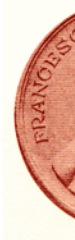

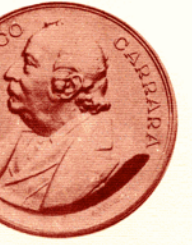

### **Come si unisce la procura all'atto digitale**?

Il file con la scansione della procura alle liti deve essere **allegato** all'atto difensivo principale.

La procura alle liti è però allegato speciale e molti programmi cd. redattori contengono una descrizione ad hoc.

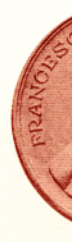

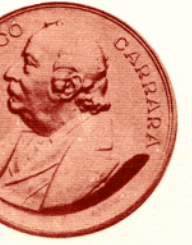

Nella finestra di composizione della busta, scegliamo l'atto principale e poi gli allegati.

La **procura alle liti** è un **allegato speciale**, del quale il programma ci ricorda di apporre la firma digitale.

Nel programma regionale **SLPCT**, ha una menzione ad hoc.

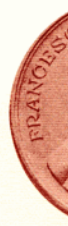

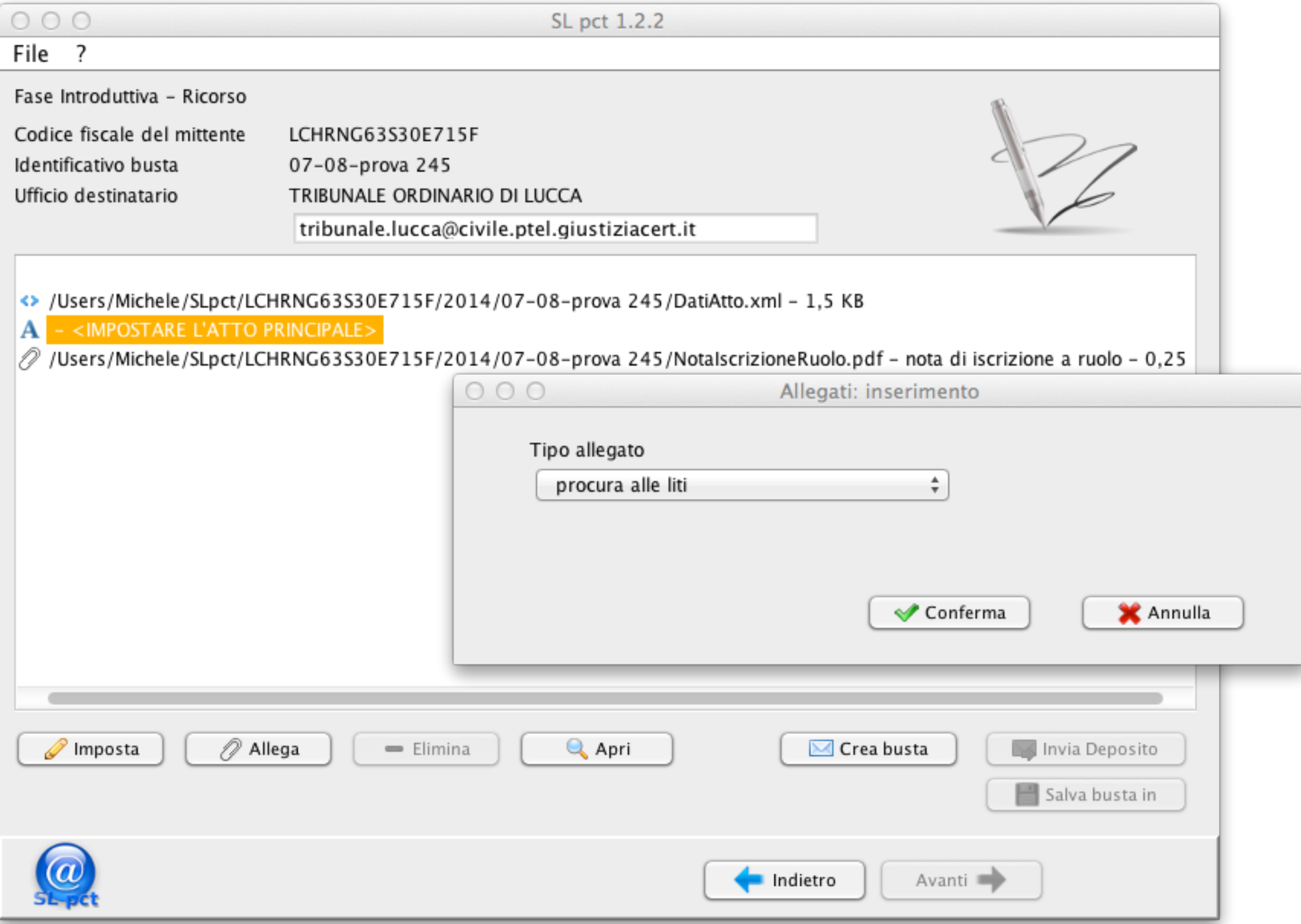

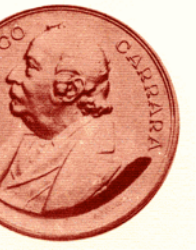

Non tutti i redattori consentono di assegnare alla procura alle liti la qualifica di *allegato speciale* e quindi dovrà essere inserita nella busta come un *allegato semplice*.

L'unica conseguenza è che tali programmi - a differenza di quello regionale - non ci ricordano di allegare la procura e di firmarla digitalmente.

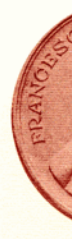

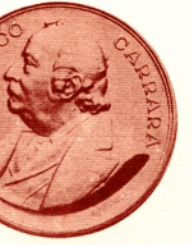

#### **Facciamo un ripasso in punto di deposito telematico degli atti.**

Il deposito degli atti con il processo civile telematico avviene con un programmino che è definito "**redattore"**.

*In realtà si dovrebbe chiamare "imbustatore", giacché il compito di tale applicativo è quello di preparare una busta per spedire l'atto difensivo (con gli allegati), alla cancelleria dell'ufficio giudiziario.* 

Una volta **scritto l'atto principale con word od openoffice** (o altro programma), convertiamo il testo in **PDF** e lo salviamo sul disco rigido. Poi lo firmiamo digitalmente.

Ricordiamoci che l'atto principale non può essere una scansione e quindi una foto della pagina di carta.

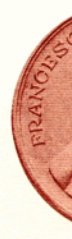

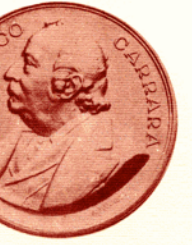

## Nel caso di preparazione e deposito di **ricorso per decreto ingiuntivo**

**telematico**, procediamo come segue.

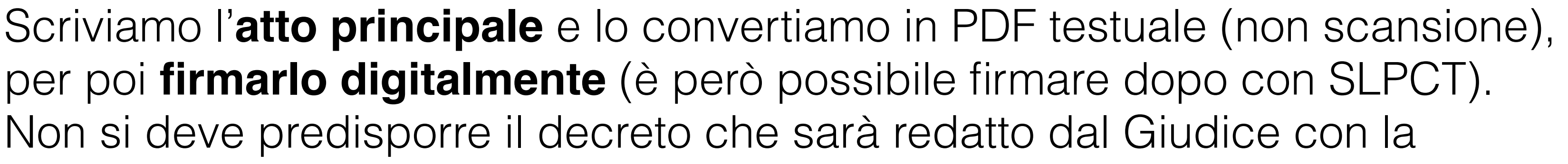

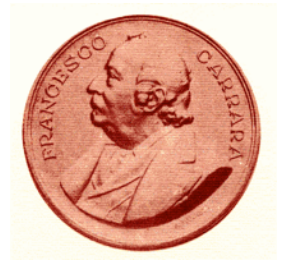

"consolle magistrato".

Scriviamo anche la **procura alle liti** (ex art. 83, 3° comma c.p.c.) che ci sarà firmata su carta dal cliente; autentichiamo la firma in modo tradizionale e scansioniamo il tutto. Poi **firmiamo digitalmente** la procura alle liti (oppure, come per l'atto, firmiamo dopo con SLPCT).

Prepariamo i **documenti scansionati**: fatture, bolle o quant'altro (non è necessario firmare digitalmente i documenti).

Alleghiamo anche la scansione del **contributo unificato**, nell'attesa che sia possibile pagare via web con carta di credito.

Poi prepariamo la **busta** con SLPCT o altro programma "redattore".

Infine spediamo il tutto con il PDA: pulsante *invia busta esterna*.

# Ordine degli Avvocati di Lucca

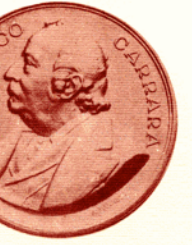

**Michele Lucherini**

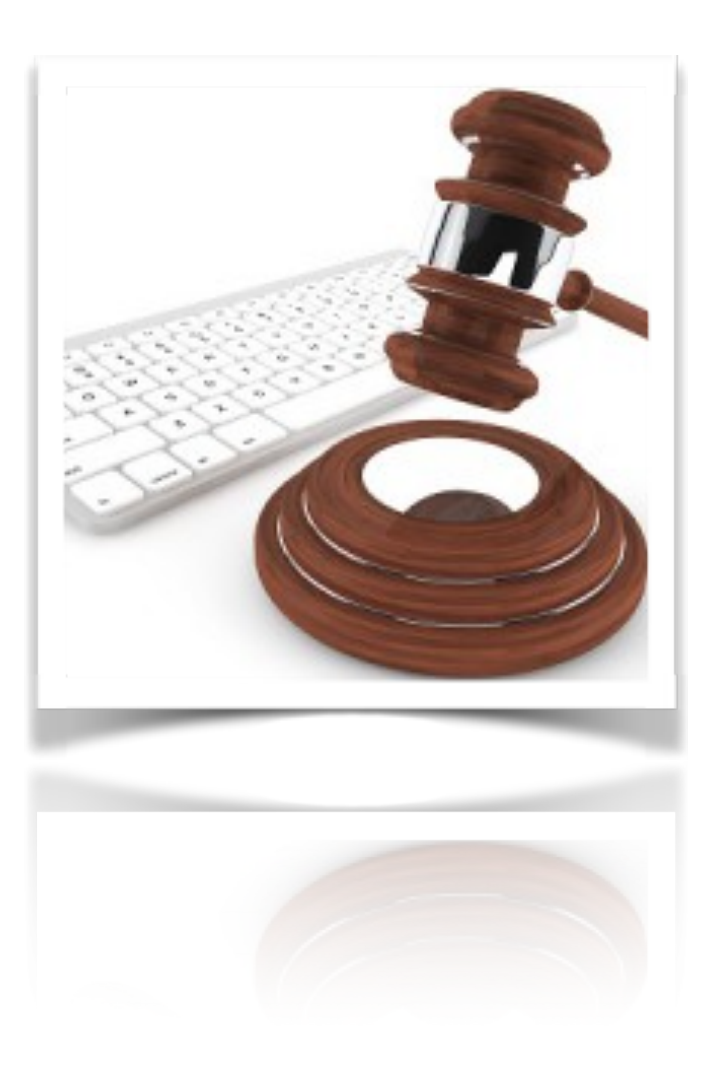

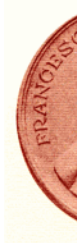